1.- ¿Es lo mismo Internet que la Web? Razona tu respuesta.

No, ya que Internet es un "red de redes", mientras que a la web se accede a través de Internet

2.- Define los conceptos: HTML, CSS, URL, HTTP.

HTML: HyperText Markup Language, es decir, "lenguaje de marcas de hipertexto". Es fundamental para crear páginas web

CSS: Cascading Style Sheets, es decir "hojas de estilos en cascada". Se usa para dar mejor diseño a una web HTML.

URL: Es una dirección única que se usa para identificar recursos en la red. Por ejemplo, https://www.google.es es una URL.

HTTP: Es el protocolo de comunicación que permite las transferencias de información en la web.

3.- ¿En qué se diferencia HTML y CSS?

HTML se usa para crear la estructura básica de una página, mientras que CSS se usa para darle estilos y diseño distinto.

4.- ¿Quién es Tim Berners Lee?

Es el creador de la World Wide Web (www).

5.- Con qué versión de HTML se suele trabajar hoy en día.

HTML5.

6.- Pon tres ejemplos de etiquetas con contenido, y otros tres de etiquetas sin contenido.

Con contenido: <h1>, <title> y <p>

Sin contenido: <img.../>, <link.../> y <meta.../>

7.- En las siguientes etiquetas HTML, indica cuál es la etiqueta de apertura, cuál es la etiqueta de cierre, los atributos y los valores de dichos atributos.

a) <a href="https://www.w3schools.com">Visita W3Schools</a>

Etiqueta apertura: <a href="https://www.w3schools.com"> Etiqueta cierre: </a> Atributos: href Valores: "https://www.w3schools.com"

## b) <img src="img\_girl.jpg"/>

Etiqueta apertura: <img

Etiqueta cierre: />

Atributos: src

Valores: "img\_girl.jpg"

### c) <h2>Relative URLs</h2>

Etiqueta apertura: <h2>

Etiqueta cierre: </h2>

Atributos: id

Valores: Relative URLs

## d) <p>My first paragraph.</p>

Etiqueta apertura: <p>

Etiqueta cierre: </p>

Atributos: id

Valores: My first paragraph.

```
e) <input type="text" id="lname" name="lname" form="form1"/>
```
Etiqueta apertura: <input

Etiqueta cierre: />

Atributos: type, id, name, form

Valores: "text" , "lname" , "lname" , "form1"

# f)  $\langle br / \rangle$

Etiqueta apertura: <br Etiqueta cierre: /> Atributos: Valores:

8.- ¿Qué buenas prácticas se deben seguir a la hora de escribir código HTML?

- Declarar DOCTYPE (información del documento para que los navegadores puedan leerlo correctamente).
- Usar el atributo ALT en <img> para que haya un texto alternativo por si la imagen no está disponible.
- Hacer legible el código (respetar mayúsculas/minúsculas, espacios entre etiquetas, etc)

9.- ¿Cómo se ponen comentarios en HTML?

Con el código de apertura <!-- y con cierre -->

10.- ¿Qué es el árbol DOM de un documento HTML? Pon un ejemplo.

Es una herramienta que te genera un árbol a partir de la estructura de la web que has escrito.

**Ejemplo:**

<html>

<head>

<title>Página</title>

</head>

<body>

<p>Párrafo</p>

</body>

## </html>

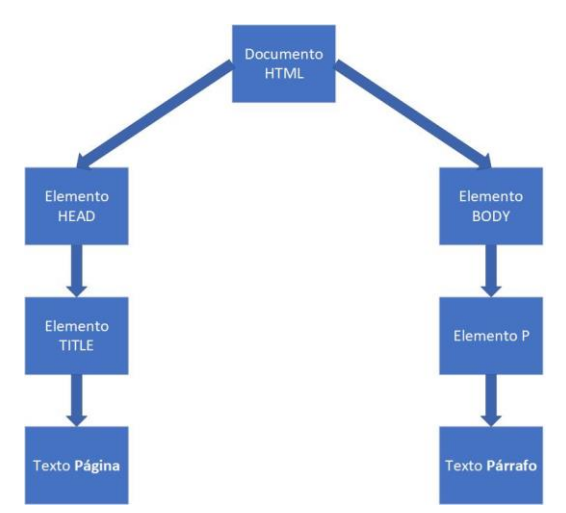

# 11.- ¿Para qué sirve el DOCTYPE?

Es una etiqueta que da información del documento (por ejemplo versión de HTML) para que los navegadores puedan leerlo correctamente.

12.- ¿Qué es la codificación de caracteres? ¿Por qué indicamos charset="UTF-8"?

Es la forma en la que el navegador interpreta la codificación de texto que se usa. UTF-8 significa que los caracteres se codifican a 8 bits.